# **xDesktop - Evolution #7749**

# **Remplacer la sonde xdesktop par mxdesktop**

25/03/2014 05:31 - Christophe LEON

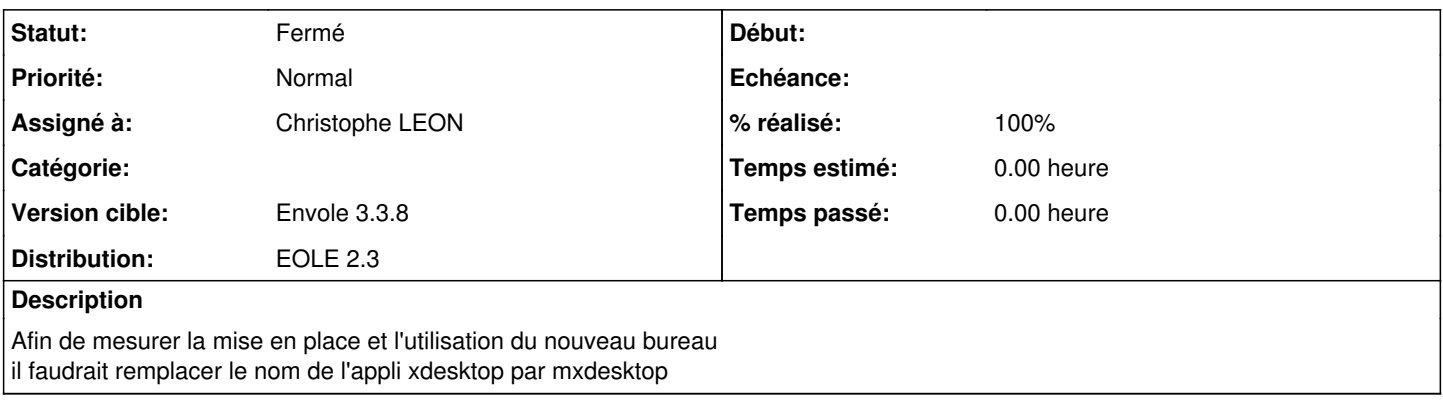

### **Révisions associées**

#### **Révision 74890794 - 15/05/2014 20:01 - Christophe LEON**

Modification du nom de l'appli dans la sonde piwik xdesktop -> mxdesktop (fixes #7749)

## **Historique**

## **#1 - 26/03/2014 06:43 - Christophe LEON**

- *Statut changé de A étudier à Accepté*
- *Version cible mis à Envole 3.3.8*

## **#2 - 15/05/2014 20:03 - Christophe LEON**

- *Statut changé de Accepté à Résolu*
- *% réalisé changé de 0 à 100*

Appliqué par commit [748907948fdf6f71115a6ef363dd31ec837fe0fe](https://dev-eole.ac-dijon.fr/projects/xdesktop/repository/revisions/748907948fdf6f71115a6ef363dd31ec837fe0fe).

#### **#3 - 28/05/2014 13:27 - Arnaud FORNEROT**

*- Statut changé de Résolu à Fermé*